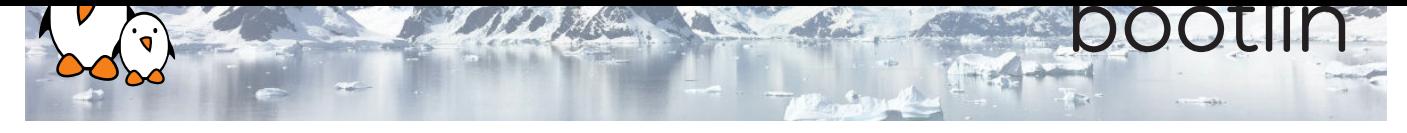

# Yocto Project and OpenEmbedded training

On-line seminar

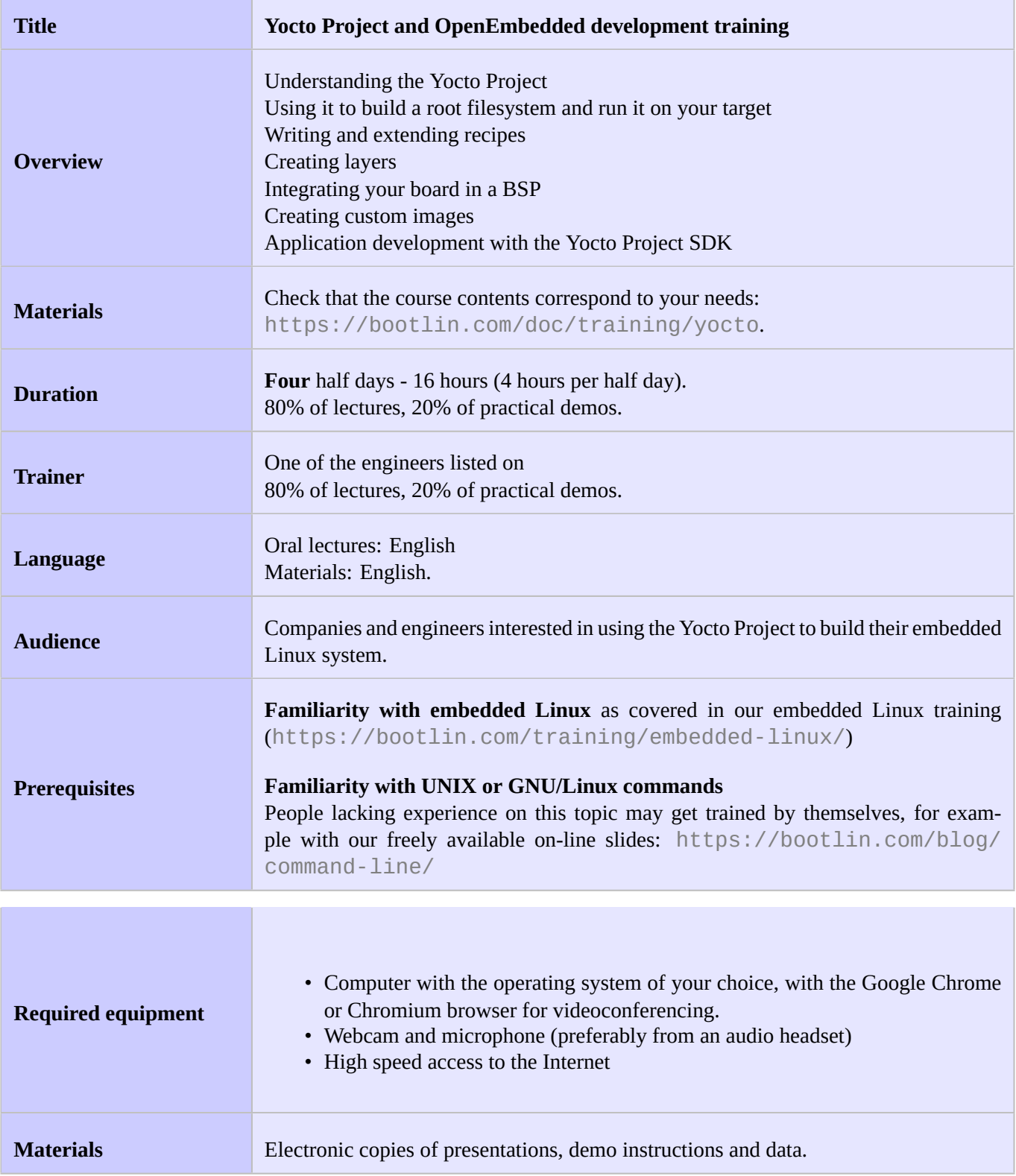

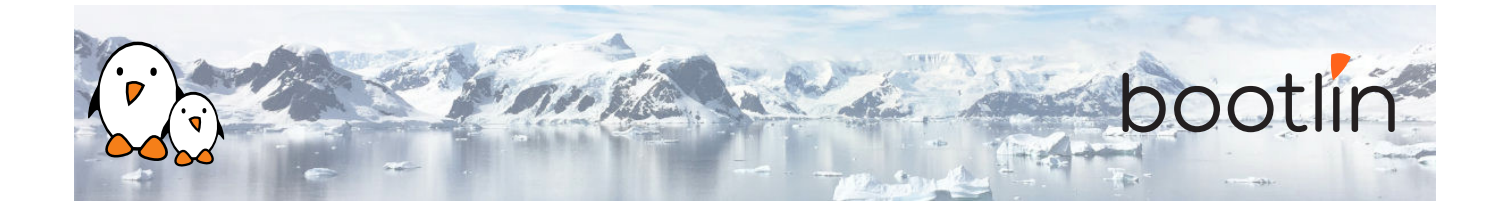

### **Hardware**

BeagleBone Black board

- An ARM AM335x processor from Texas Instruments (Cortex-A8 based), 3D acceleration, etc.
- 512 MB of RAM
- 2 GB of on-board eMMC storage (4 GB in Rev C)
- USB host and device
- HDMI output
- 2 x 46 pins headers, to access UARTs, SPI buses, I2C buses and more.

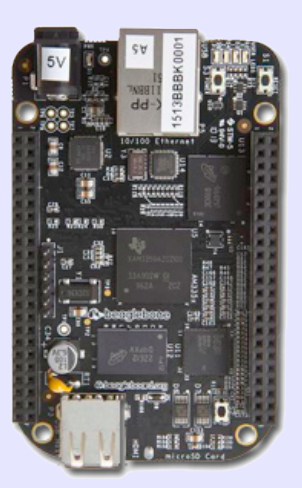

## **Half day 1**

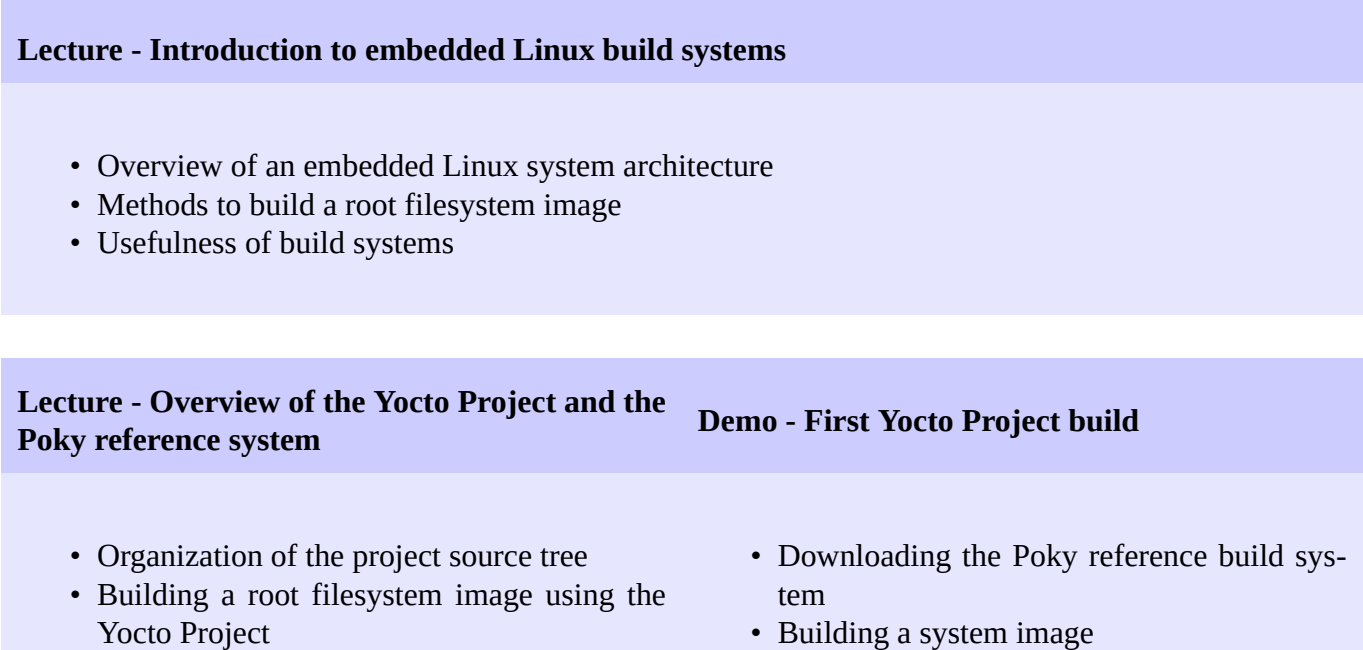

• Building a system image

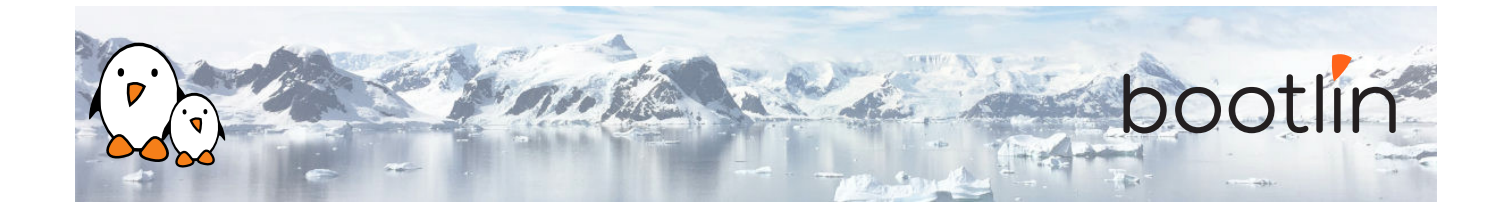

#### **Lecture - Using Yocto Project - basics**

- Organization of the build output
- Flashing and installing the system image

#### **Demo - Flashing and booting**

• Flashing and booting the image on the board

## **Half day 2**

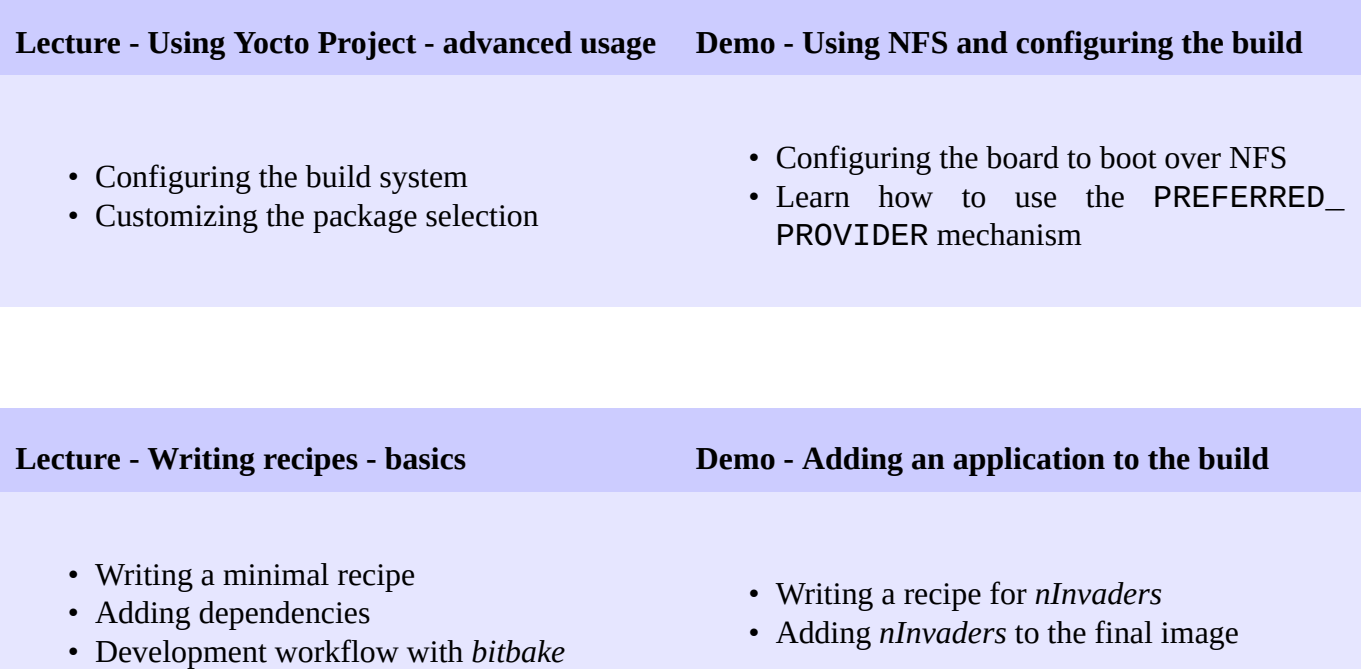

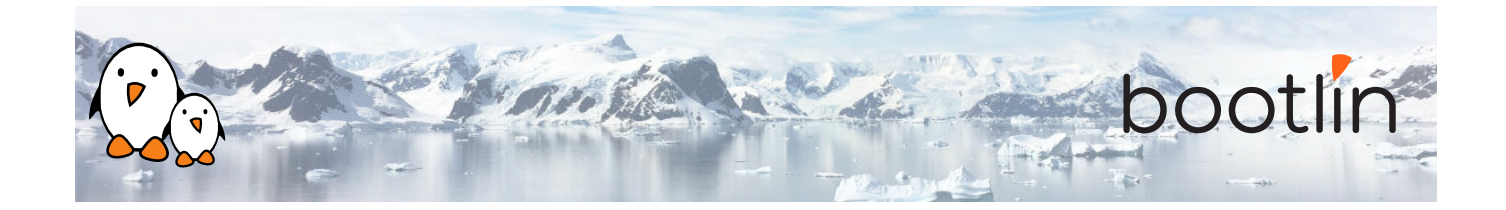

#### **Lecture - Writing recipes - advanced features**

- Extending and overriding recipes
- Adding steps to the build process
- Learn about classes
- Analysis of examples
- Logging
- Debugging dependencies

## **Half day 3**

#### **Demo - Learning how to configure packages**

- Extending a recipe to add configuration files
- Using ROOTFS\_POSTPROCESS\_COMMAND to modify the final rootfs
- Studying package dependencies

#### **Lecture - Layers Demo - Writing a layer**

- What layers are
- Where to find layers
- Creating a layer
- Learn how to write a layer
- Add the layer to the build
- Move *nInvaders* to the new layer

#### **Lecture - Writing a BSP Demo - Implementing the kernel changes**

- Extending an existing BSP
- Adding a new machine
- Bootloaders
- Linux and the linux-yocto recipe
- Adding a custom image type
- Extend the kernel recipe to add the nunchuk driver
- Configure the kernel to compile the nunchuk driver
- Play *nInvaders*

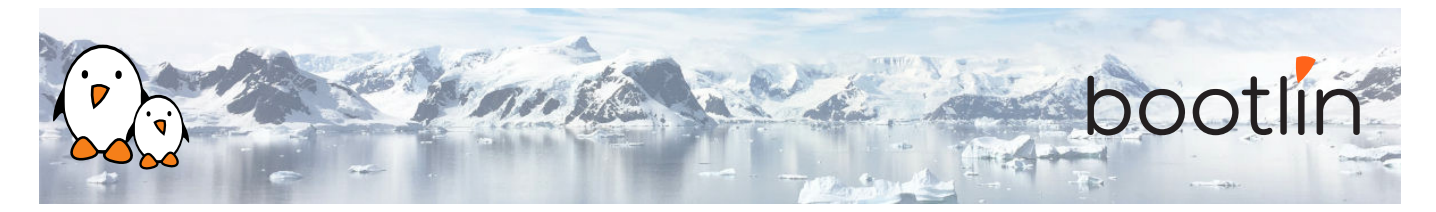

## **Half day 4**

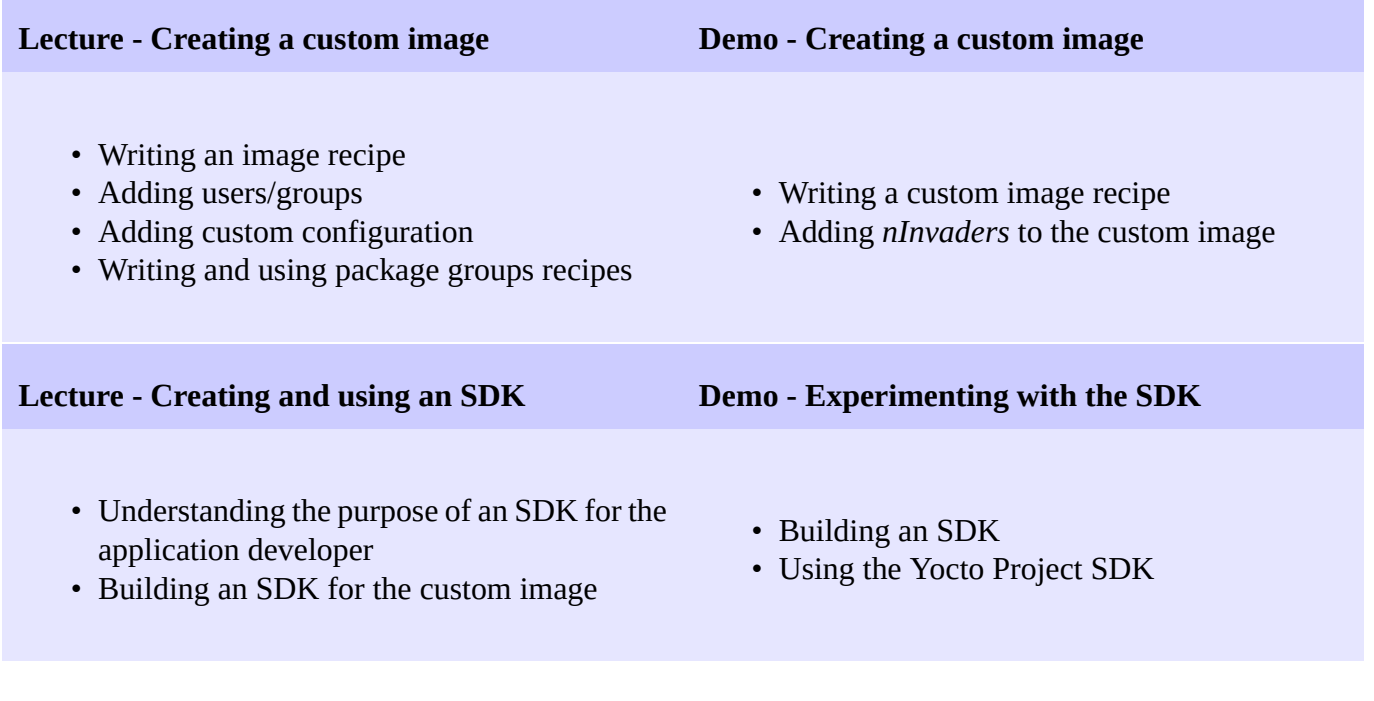

### **Questions and Answers**

- Questions and answers with the audience about the course topics
- Extra presentations if time is left, according what most participants are interested in.